<<AutoCAD >>

<<AutoCAD >>

, tushu007.com

- 13 ISBN 9787302143598
- 10 ISBN 7302143595

出版时间:2007-2

页数:307

PDF

更多资源请访问:http://www.tushu007.com

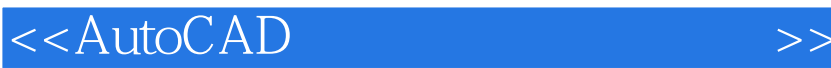

AutoCAD 2006 and AutoCAD 2006

extended a later control and the control of the control of the control of the control of the control of the control of the control of the control of the control of the control of the control of the control of the control

AutoCAD

, tushu007.com

<<AutoCAD

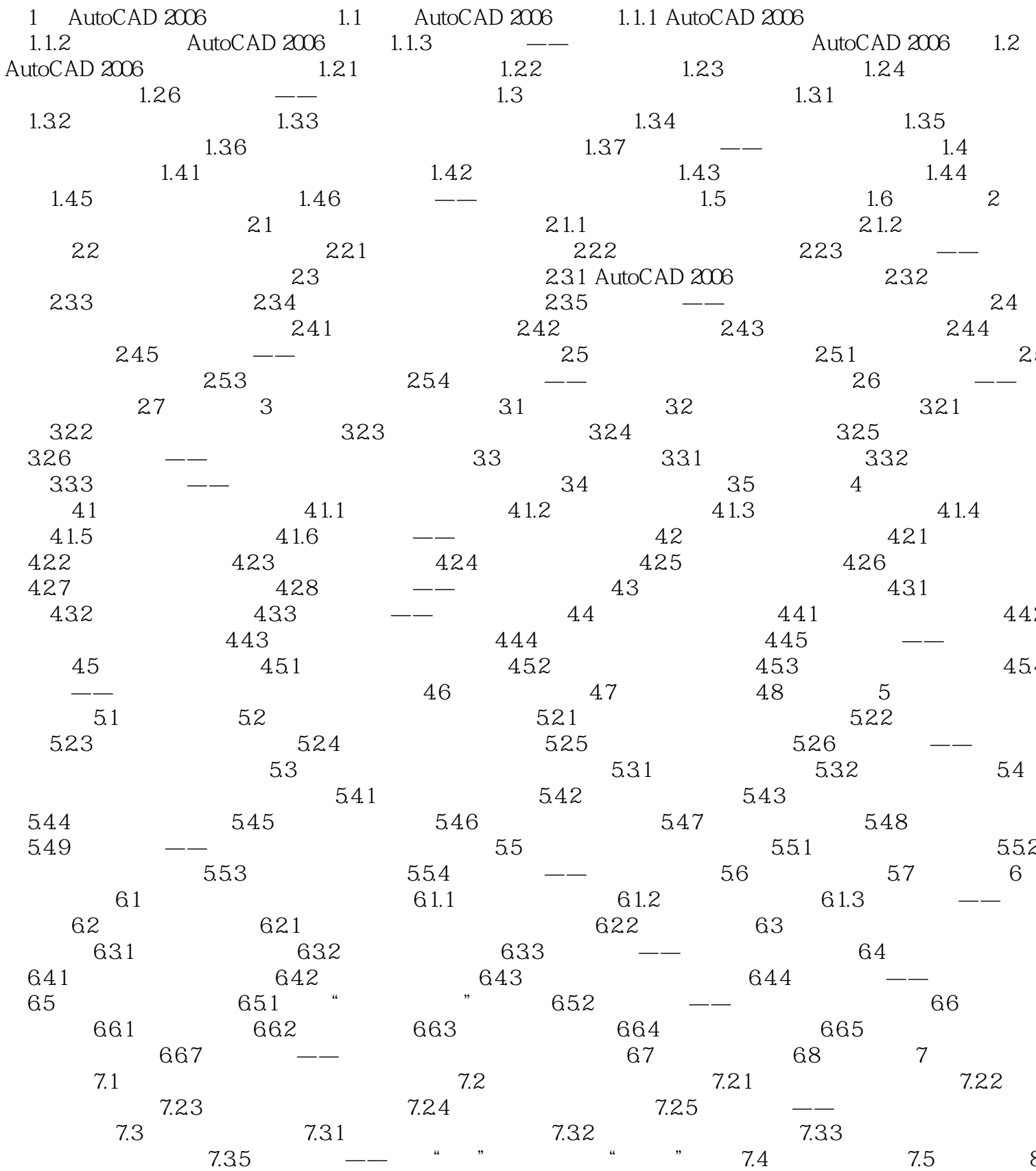

, tushu007.com

 $\qquad \qquad >$ 

, tushu007.com

 $\overline{\mathbf{p}}$ 

 $<<$ AutoCAD

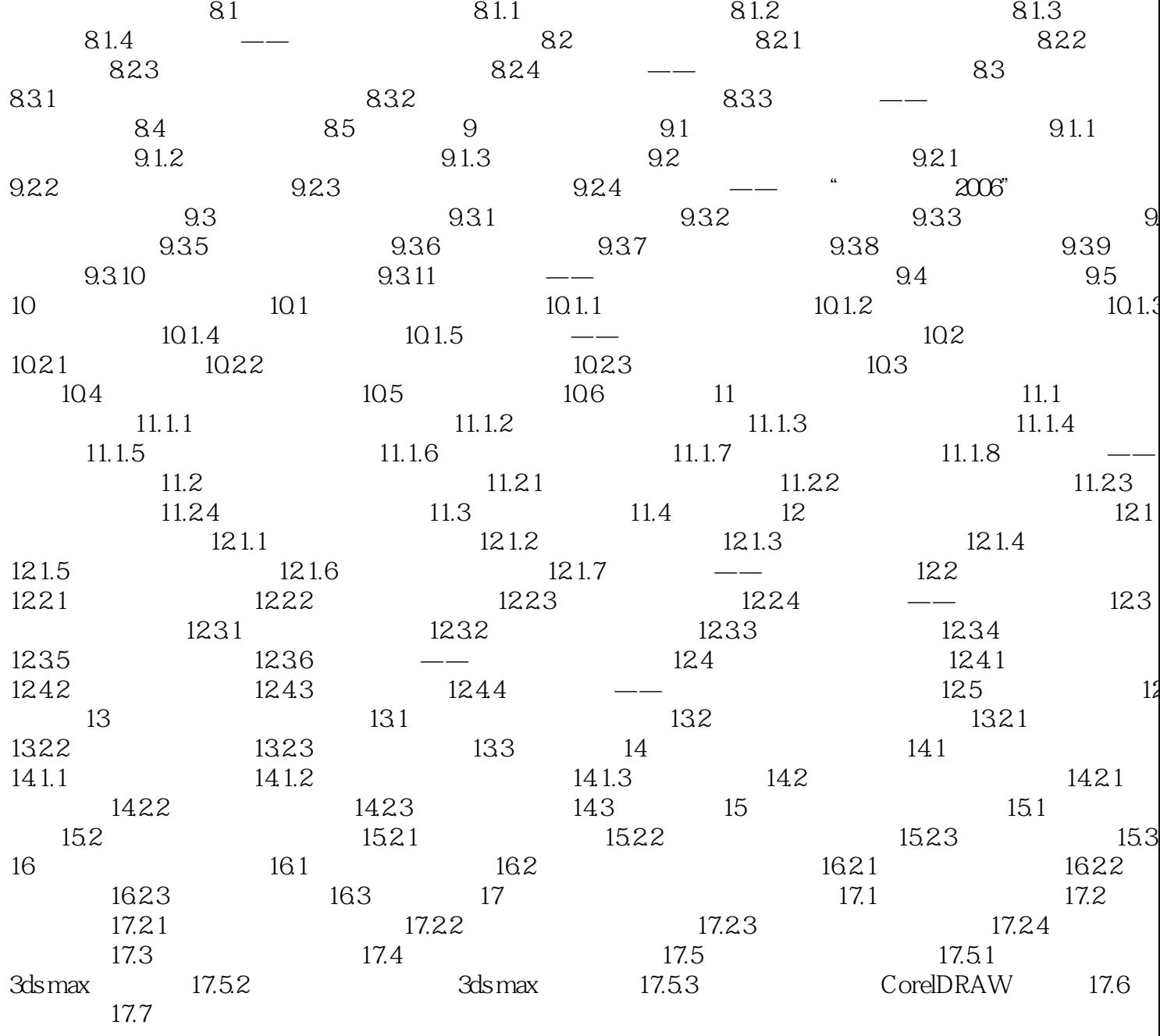

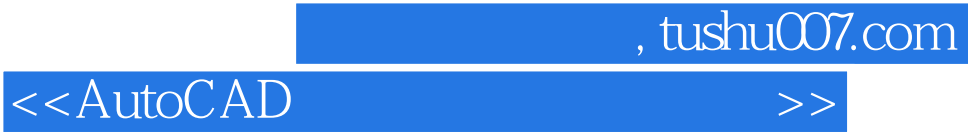

本站所提供下载的PDF图书仅提供预览和简介,请支持正版图书。

更多资源请访问:http://www.tushu007.com